#### Classification via Trees -STATISTICAL MACHINE LEARNING-

Lecturer: Darren Homrighausen, PhD

<span id="page-0-0"></span>1

# WHAT IS A (DECISION) TREE?

- Trees involve stratifying or segmenting the predictor space into a number of simple regions.
- Trees are simple and useful for interpretation.
- Basic trees are not great at prediction.
- More modern methods that use trees are much better.

#### EXAMPLE TREE

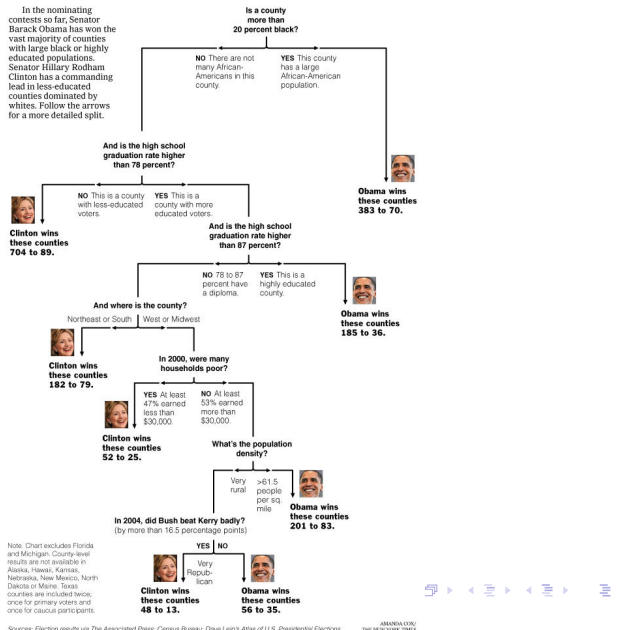

<span id="page-2-0"></span>

# DENDROGRAM VIEW

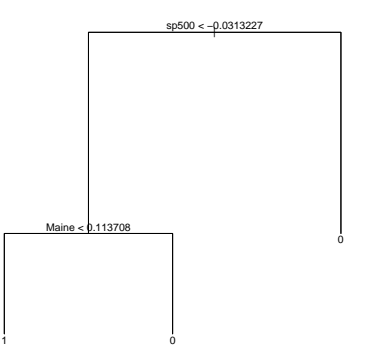

#### **TERMINOLOGY**

- We call each split or end point a node. Each terminal node is referred to as a leaf
	- $\blacktriangleright$  This tree has 2 interior nodes and 3 terminal nodes.
- <span id="page-3-0"></span>• The interior nodes lead to branches
	- In This graph has two main branche[s \(](#page-2-0)t[he](#page-4-0)[S&](#page-3-0)[P](#page-0-0) [50](#page-31-0)[0 s](#page-0-0)[pli](#page-31-0)[t\)](#page-0-0)[.](#page-31-0)

## PARTITIONING VIEW

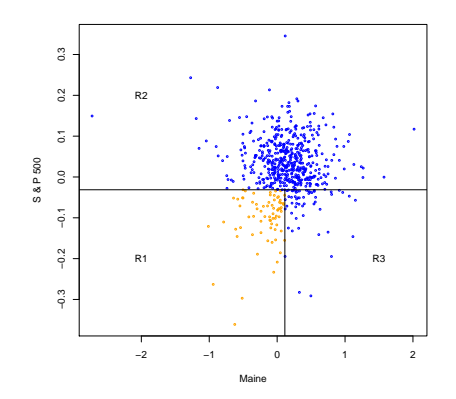

#### **NOTES**

- We classify all observations in a region the same.
- <span id="page-4-0"></span>• The three regions R1, R2, and R3 are the leaves of the tree.  $4 \Pi + 4 \Pi + 4$

#### TREE

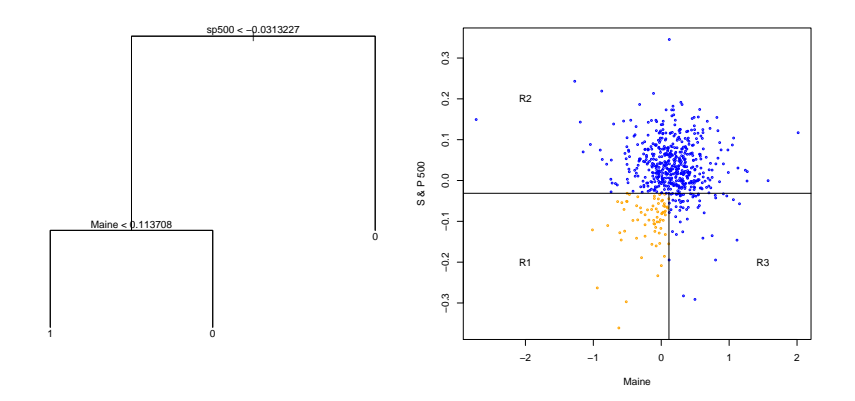

We can interpret this as

- S&P 500 is the most important variable.
- If S&P 500 is large enough, then we predict no recession.
- <span id="page-5-0"></span>• If S&P 500 is small enough, then we need to know the  $\Omega$ change in the employment level of Maine.

## How do we build a tree?

1. Divide the predictor space into  $M$  non-overlapping regions  $R_1, \ldots, R_M$ 

(this is done via greedy, recursive, binary splitting)

- 2. Every observation that falls into a given region  $R<sub>m</sub>$  is given the same prediction
	- $\triangleright$  REGRESSION: The average of the responses for a region
	- $\triangleright$  CLASSIFICATION: Determined by majority (or plurality) vote in that region

Important:

- Trees can only make rectangular regions that are aligned with the coordinate axis.
- The fit is greedy, which means that after a split is made, all further decisions are conditional on that split.
- <span id="page-6-0"></span>- The tree stops splitting when there are too few observations in a terminal node  $(1 + 4)$

# Regression trees

 $\frac{8}{8}$ 

イロト イ団 トメ ミト メ ミトー (音)

#### IMPLICIT MODEL

For a given partition  $R_1, \ldots, R_M$ , the model for the response is

<span id="page-8-0"></span>
$$
f(X)=\sum_{m=1}^M c_m{\bf 1}_{R_m}(X)
$$

We need to estimate both  $(R_m)$  and  $(c_m)$ 

Generally, searching over all possible regions is infeasible (This would involve sifting through all  $M \leq n$  and all configurations for  $R_m$ ) So we use a greedy approach instead

#### REGRESSION TREES

Define the two half-planes

$$
r_1(j,s) = \{X | X^j \leq s\} \quad \text{and} \quad r_2(j,s) = \{X | X^j > s\}
$$

For squared error loss, we solve

$$
\min_{j,s} \left[ \min_{c_1} \sum_{X_i \in r_1(j,s)} (Y_i - c_1)^2 + \min_{c_2} \sum_{X_i \in r_2(j,s)} (Y_i - c_2)^2 \right]
$$

This generates, for  $n_k = \sum_{i=1}^n \mathbf{1}_{r_k}(X_i)$ ,

<span id="page-9-0"></span>
$$
\hat{c}_k = n_k^{-1} \sum_{i:X_i \in r_k} Y_i
$$

The next splits will be conditional on the [m](#page-8-0)i[ni](#page-10-0)[m](#page-8-0)[iz](#page-9-0)[i](#page-10-0)[ng](#page-0-0)  $\hat{s}$ 

# Classification trees

<span id="page-10-0"></span>11

KID KARA KE KAEK LE KORO

#### CLASSIFICATION TREES

For a given partition  $R_m$  and class g, define training proportions

$$
\hat{p}_{mg}(X)=\mathbf{1}_{R_m}(X)n_m^{-1}\sum_{i:X_i\in R_m}\mathbf{1}(Y_i=g)
$$

Our classification is

$$
\hat{g}(X) = \argmax_{g} \hat{p}_{mg}(X)
$$

This presumes a given partition  $(R_m)$ . This must be estimated

For this, we need a loss function

Different measures of node impurity (loss function in tree terminology)

There are many possibilities:

CLASSIFICATION ERROR RATE:  $E = 1 - \max_{g} (\hat{p}_{mg})$ GINI INDEX:  $CROSS-ENTROPY:$ 

 $\sum_{\mathcal{g}} \hat{\rho}_{mg} (1 - \hat{\rho}_{mg})$  $\sum_{\mathcal{g}} \hat{\rho}_{mg}$  log $(\hat{\rho}_{mg})$ 

K ロ ▶ K @ ▶ K 할 ▶ K 할 ▶ 이 할 → K) Q C

(Cross-entropy is also known as deviance)

We build a classifier by growing a tree that greedily minimizes one of these criteria

#### How do we measure quality of FIT? EXAMPLE: Suppose  $G = 2$ . Then  $\hat{p} = \hat{p}_{m1} = 1 - \hat{p}_{m2}$

The  $m^{th}$  node is made by minimizing  $E$ ,  $G$ , or  $D$  over all

- Features
- split points of that feature

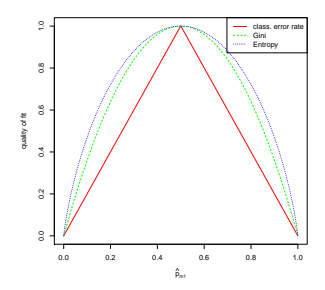

Generally, GINI INDEX or CROSS-ENTROPY is preferred (They penalize values of  $\hat{p}$  far from 0 or 1 more severely)  $\longleftrightarrow$  and  $\Rightarrow$  and  $\Rightarrow$  and  $\Rightarrow$  How do we measure quality of FIT? EXAMPLE: Suppose  $G = 2$  and we want to make the first split

Then  $\hat{p}_{11} = 1 - \hat{p}_{12}$ 

(Define the 'left' or 'bottom' region as  $R_1$ )

Let's look at some possible splits:

<span id="page-14-0"></span>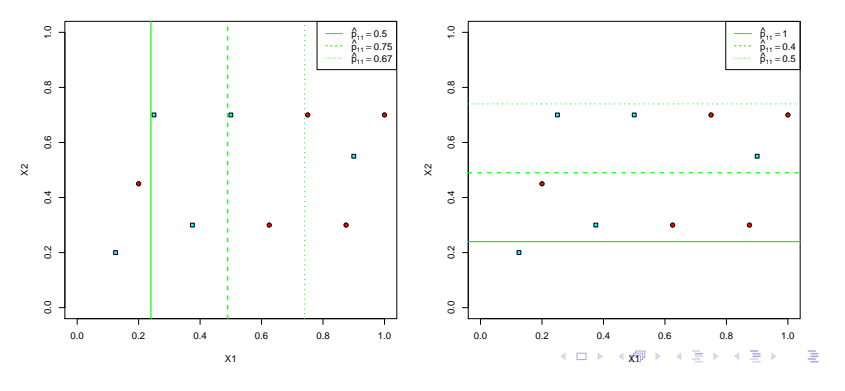

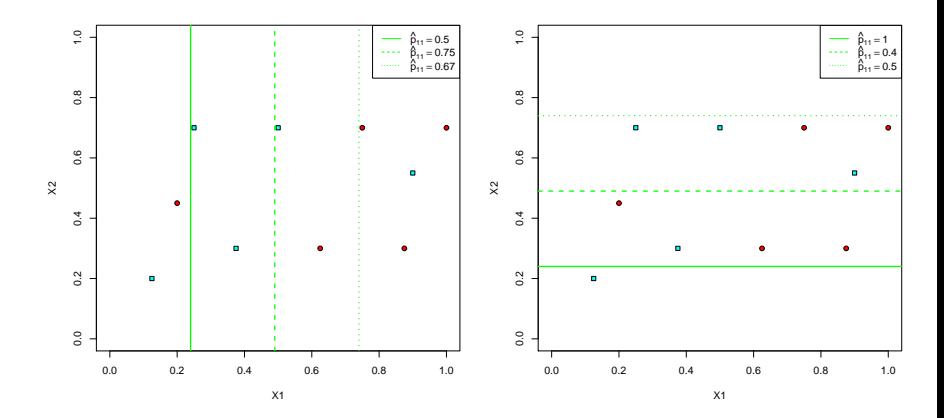

Where would we split?

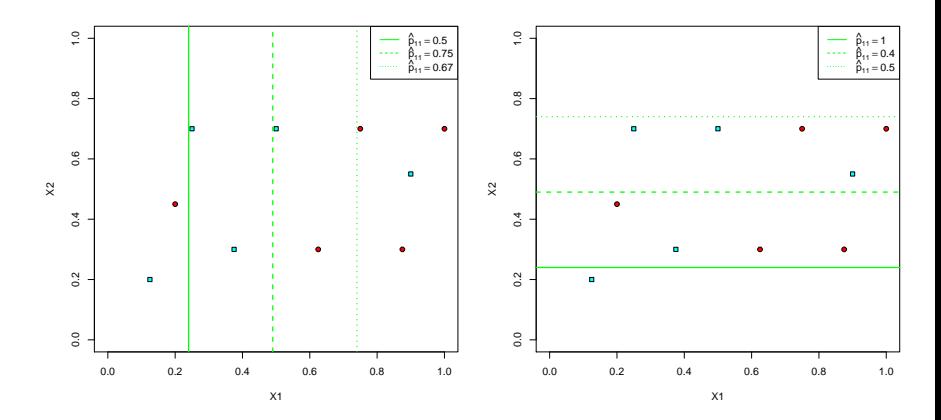

 $(7.7)$   $(7.7)$ 

重  $\mathbf{p}$ 重

<span id="page-16-0"></span>16

 $\Omega$ 

Where would we split?

For  $E$  and  $G$ , at the solid, horizontal line  $(\hat{p}_{11} = 1 \Rightarrow E = 0, G = 20/81)$ 

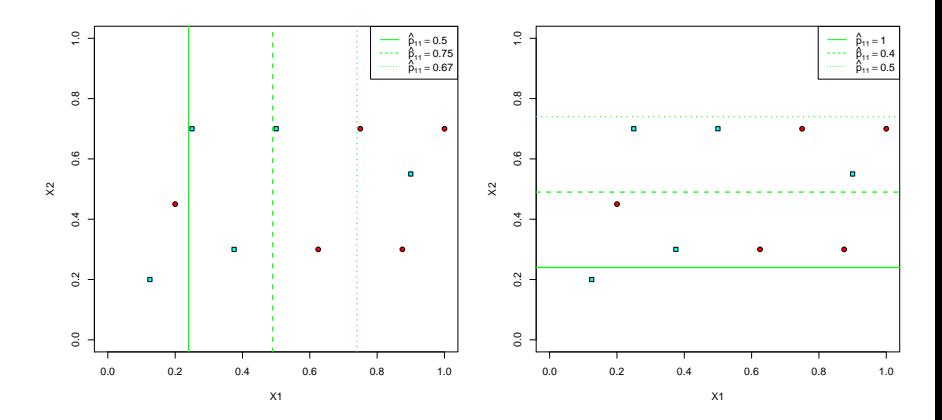

Where would we split if we required  $\geq 2$  observations in a node?

> <span id="page-17-0"></span>4. 17. 18. → 母→  $\sim$ 重き 重 17

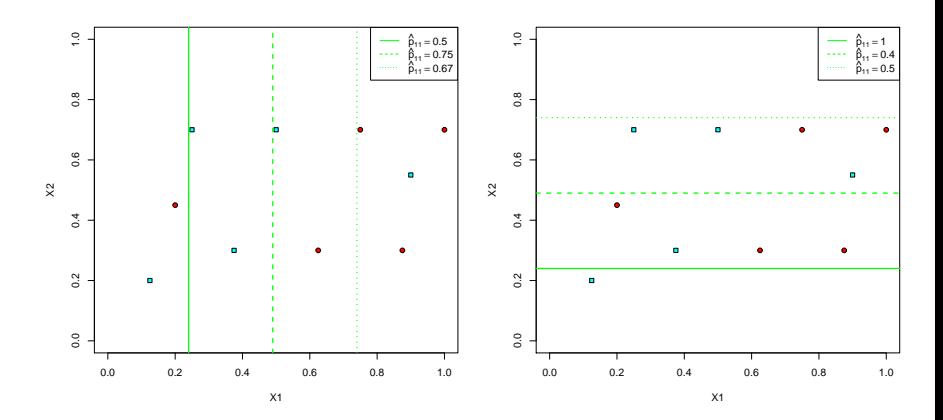

Where would we split if we required  $\geq 2$  observations in a node?

(At the dashed, vertical line for E. At either dashed or d[ott](#page-17-0)e[d v](#page-19-0)[e](#page-16-0)[rt](#page-17-0)[ic](#page-18-0)[a](#page-19-0)[l lin](#page-0-0)[e f](#page-31-0)[or](#page-0-0)  $\mathcal{G}$  $\mathcal{G}$  $\mathcal{G}$ [\)](#page-31-0)  $\equiv$ 

<span id="page-18-0"></span>17

# THERE'S A PROBLEM

Following this procedure OVerfits!

- The process described so far will fit overly complex trees, leading to poor predictive performance.
- Overfit trees mean they have too many leaves.
- <span id="page-19-0"></span>• To stretch the analogy further, trees with too many leaves must be pruned.

#### PRUNING THE TREE

- Cross-validation can be used to directly prune the tree, but it is far too expensive (computationally) to use in practice (combinatorial complexity)
- Instead, we use weakest link pruning

$$
\sum_{m=1}^{|{\mathcal{T}}|} \sum_{i \in R_m} \mathbf{1}(Y_i \neq \hat{Y}_{R_m}) + \lambda |{\mathcal{T}}|
$$

where  $|T|$  is the number of terminal nodes.

Essentially, we are trading training fit (first term) with model complexity (second term) (compare to lasso)

• Now, cross-validation can be used to pick  $\lambda$ .

イロト 不優 ト 不重 ト 不重 トー 重

#### Results of trees on recession data

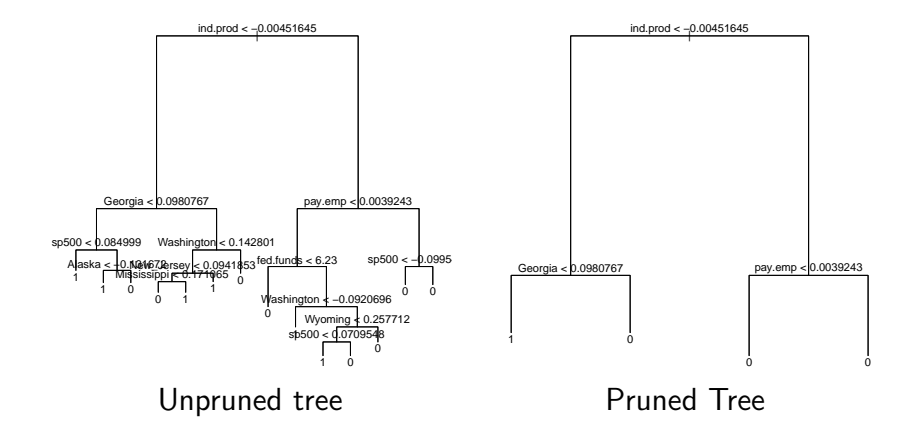

イロン イ部ン イヨン イヨン 一番  $299$ 20

#### Results of trees on recession data

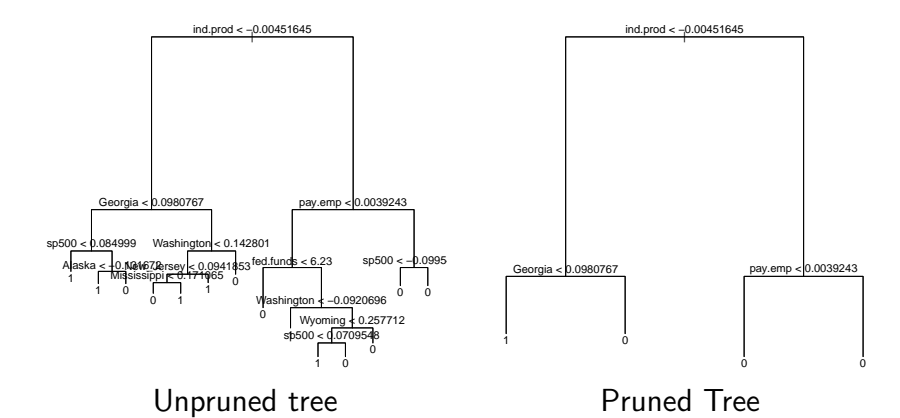

The pruned tree is a subset of the unpruned tree (nested)

There are splits that result in having the same prediction. Why?  $(1, 1, 1)$   $(1, 1, 1)$   $(1, 1, 1)$   $(1, 1, 1)$   $(1, 1, 1)$ 

#### Splits with same prediction

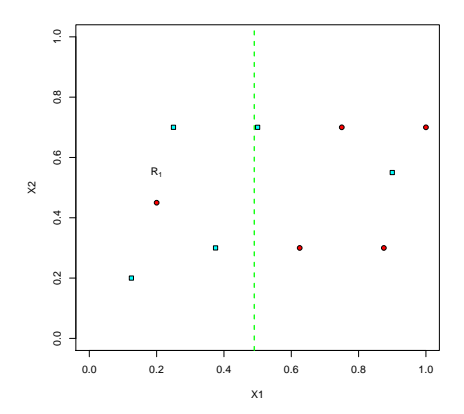

Suppose we split at vertical, dashed line. Then  $\hat{p}_{11} = 0.75$ .

What happens if we were to now split  $R_1$  at  $X2 = 0.5$ ?

 $4.171.16$ 重き  $\Rightarrow$ 21 Create a basic, unpruned tree:

```
require(tree)
out.tree = tree(Y~.,data=X,split='gini')
plot(out.tree)
text(out.tree)
```
#### Prune the tree via cross-validation

 $out.tree.orig = tree(Y^*, data=X)$ out.tree.cv = cv.tree(out.tree.orig,FUN=prune.misclass) > names(out.tree.cv) [1] "size" "dev" "k" "method"

## Trees in R

Prune the tree via cross-validation

> out.tree.cv \$size [1] 14 13 11 9 3 2 1 \$dev [1] 45 45 44 44 44 64 67 \$k [1] -Inf 0.0 2.0 2.5 3.0 15.0 20.0 \$method [1] "misclass" NOTE: k corresponds to  $\lambda$  in weakest-link pruning. dev means missclassifications in cv.tree  $A \equiv \mathbf{1} + A \pmb{\overline{B}} + A$ 경기 경제

#### CROSS VALIDATION PLOTS

plot(out.tree.cv\$size,out.tree.cv\$dev,type="b") plot(out.tree.cv\$k,out.tree.cv\$dev,type="b")

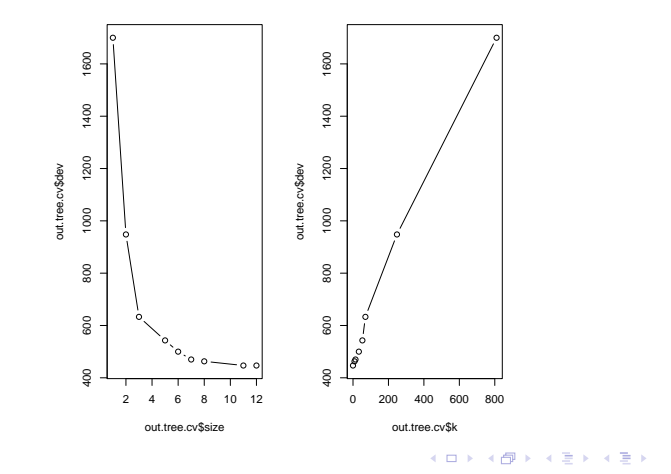

÷.

Prune the tree via cross-validation

```
best.size = out.tree.cv$size[which.min(out.tree.cv$dev)]
> best.size
[1] 11
out.tree = prune.misclass(out.tree.orig,best=best.size)
class.tree = predict(out.tree,X_0,type='class')
```
# AN INTRODUCTORY EXAMPLE

Use macroeconomic data to predict recessions

Use handful of national-level variables – Federal Funds Rate, Term Spread, Industrial Production, Payroll Employment, S&P500

Also include state-level Payroll Employment

In this example, we code  $Y = 1$  as a recession and  $Y = 0$  as growth.

We will use data from 1960 through 1999 as training data

We will use data from 2000 through 2011 as testing data

#### Results of trees on recession data

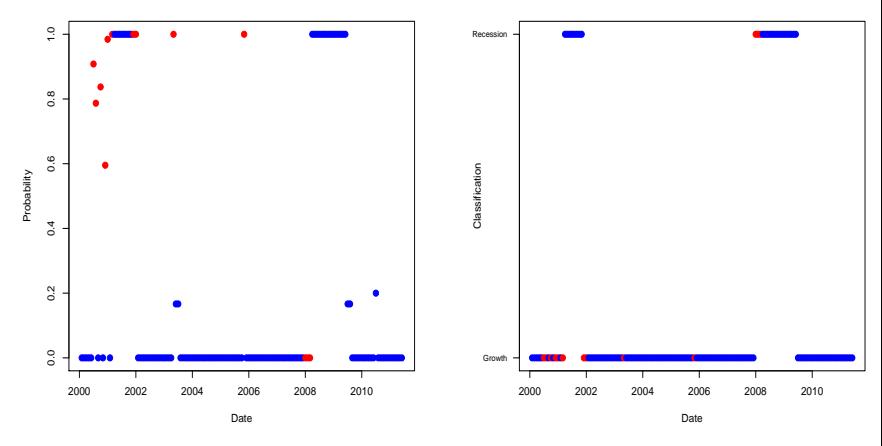

Posterior probability of prediction Predictions

 $4.171.16$ 

 $\rightarrow$   $\overline{m}$   $\rightarrow$  $\sim$ 重き

# Advantages and disadvantages of **TREES**

- $+$  Trees are very easy to explain (much easier than even linear regression).
- $+$  Some people believe that decision trees mirror human decision.
- $+$  Trees can easily be displayed graphically no matter the dimension of the data.
- $+$  Trees can easily handle qualitative predictors without the need to create dummy variables.
- <span id="page-31-0"></span>− Trees aren't very good at prediction.

To fix this last one, we can try to grow many trees and average their performance.